<span id="page-0-0"></span>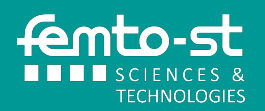

# **L1 Sciences Fondamentales, S2 Normalisation**

Jean-François COUCHOT Université de Franche-Comté, UFR-ST

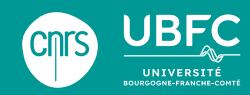

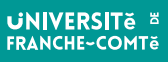

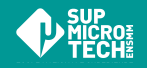

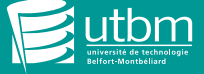

[Introduction à la normalisation](#page-2-0)

[1NF, 2NF, 3NF, BCNF](#page-27-0)

[4NF et 5NF](#page-49-0)

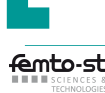

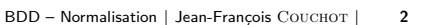

### <span id="page-2-0"></span>[Introduction à la normalisation](#page-2-0)

**[Motivations](#page-3-0)** [Dépendances Fonctionnelles](#page-9-0) [Armstrong](#page-13-0) [Décomposition sans perte d'information](#page-24-0)

### [1NF, 2NF, 3NF, BCNF](#page-27-0)

[4NF et 5NF](#page-49-0)

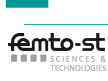

### <span id="page-3-0"></span>[Introduction à la normalisation](#page-2-0)

### **[Motivations](#page-3-0)**

[Dépendances Fonctionnelles](#page-9-0) [Armstrong](#page-13-0) [Décomposition sans perte d'information](#page-24-0)

### [1NF, 2NF, 3NF, BCNF](#page-27-0)

[4NF et 5NF](#page-49-0)

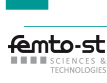

# **Une seule relation universelle : exemple**

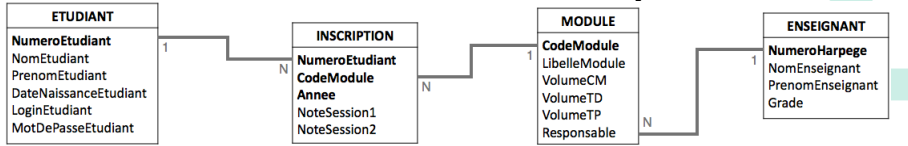

Pourquoi pas n'utiliser qu'une seule relation ?

UNIVERSELLE(NumeroEtudiant\*, NomEtudiant, PrenomEtudiant, DateNaissanceEtudiant, LoginEtudiant, MotDePasseEtudiant, CodeModule\*, LibelleModule, VolumeCM, VolumeTD, VolumeTP, NumeroHarpege, NomEnseignant,PrenomEnseignant, Grade, Annee\*,NoteSession1,NoteSession2)

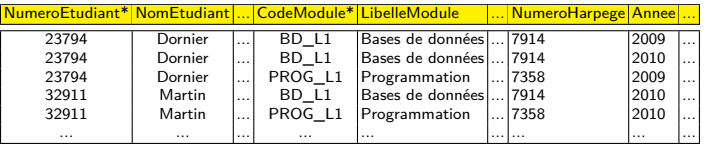

#### Conséquences générales sur les données

- Intégrité : un libellé de module unique pour un CodeModule ?
- Redondance : (NumeroEtudiant, NomEtudiant,...) répété de nombreuses x

### **Une seule relation universelle : anomalies**

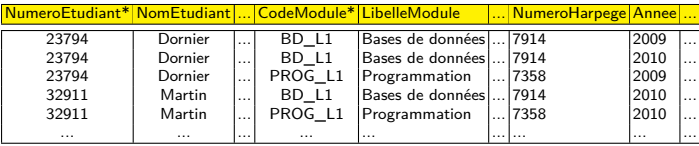

#### Insertions impossibles sauf si NULL autorisé

- ▶ Etudiant inscrit dans aucun module
- ▶ Enseignant responsable d'aucun module
- $\blacktriangleright$  Module sans inscription

#### Suppressions impossibles

▶ Etudiant, seul inscrit dans un module : perte des informations sur le module relatives au module. . .

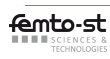

# **Normalisation : démarches possibles**

#### Approche par décomposition : vue en L1

- 1. A partir de toutes les données du SI : construction d'une relation universelle
- 2. Décomposition de cette relation universelle en relations (1NF, 2NF. . .) sans anomalie jusqu'à obtention d'un schéma normalisé

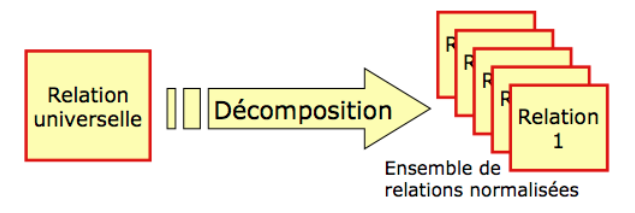

#### Approche méthodique de construction : vue en L2

- 1. Construction d'un schéma relationnel avec méthode (dictionnaire des données, matrice de dépendance fonctionnelle).
- 2. Validation

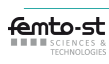

### **Décomposition : intuition** ⇝ **pertes possibles**

#### Décomposition de  $R(Att_1, Att_2, ...)$

- ▶ Choix des ss-relations :  $R_1(Att_{1,1}, Att_{1,2}, \ldots)$ ,  $R_2(Att_{2,1}, Att_{2,2}, \ldots)$ , ...tq.  ${Att_{1,1}, Att_{1,2}, \ldots} \cup {Att_{2,1}, Att_{2,2}, \ldots} \cup \cdots = {Att_1, Att_2, \ldots}$
- ▶ Construct<sup>o</sup> de  $R_i$ : en projetant R sur les attributs de  $R_i$

#### Exemples de décompositions

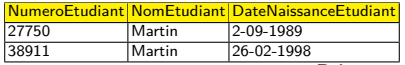

#### Décomposition 1

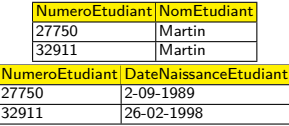

Jointure selon NumeroEtudiant  $\rightsquigarrow$  R (pas de perte)

Décomposition 2

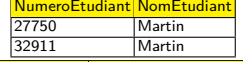

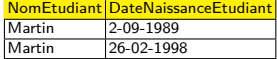

#### Jointure selon NomEtudiant  $\rightsquigarrow$  perte !

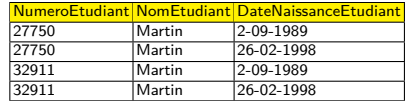

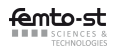

# **Bilan des objectifs**

#### Démarche générale de normalisation

- ▶ Pour éviter les anomalies
- ▶ Par décomposition d'une relation universelle
- Sans perte d'information

#### Comment décomposer sans perte ?

- ▶ En ne regroupant dans une relation que les attributs "fortement liés"
- ▶ En éliminant le maximum de redondance et ne garder que le stricte nécessaire
- ▶ Notion de dépendance fonctionnelle

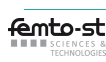

### <span id="page-9-0"></span>[Introduction à la normalisation](#page-2-0)

### [Motivations](#page-3-0) [Dépendances Fonctionnelles](#page-9-0)

[Armstrong](#page-13-0) [Décomposition sans perte d'information](#page-24-0)

### [1NF, 2NF, 3NF, BCNF](#page-27-0)

[4NF et 5NF](#page-49-0)

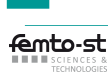

# **Dépendance fonctionnelle : définition et exemple**

Définition pour  $X$  et Y deux sous-ensembles des attributs d'une rel. R

- ▶ Dans R, Y dépend fonctionnellement de X si
- $\blacktriangleright$  Dit autrement :
- ▶ Notation :  $X \rightarrow Y$  qui se lit "
- $\triangleright$  X à gauche : nommé
- ▶ Y à droite : nommé

#### Exemple de dépendance fonctionnelle

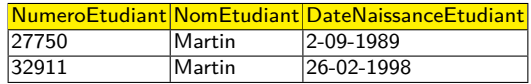

- ▶ Pour chaque numéro : un seul nom et une seule date de naissance
- ▶ Pour chaque nom : possible d'avoir plusieurs numéros d'étudiant·e·s
- ▶ Bilan : {NumeroEtudiant} → {NomEtudiant*,* DateNaissanceEtudiant} Simplifiée en : NumeroEtudiant → NomEtudiant*,* DateNaissanceEtudiant
- ▶ NumeroEtudiant :
- ▶ NomEtudiant, DateNaissanceEtudiant :

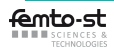

# **Dépendance fonctionnelle totale (DFT)**

Définition pour  $X$  et Y deux sous-ensembles d'attributs d'une rel. R Y est en dépendance fonctionnelle totale (DFT) avec  $X$  si

- ▶ et
- ▶ Pour tout ,
- $\triangleright$  Dit autrement :

Parfois, on peut lire "dépendance fonctionnelle minimale"

Exemples de dépendances fonctionnelles totales ou pas

- ▶ KO : NumeroEtudiant, CodeModule  $\rightarrow$  NomEtudiant : DF non totale
- ▶ OK : NumeroEtudiant → NomEtudiant : DFT

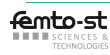

### **Fermeture des DF : motivation, définition**

#### Motivation

A partir des dépendances proposées, comment en inférer d'autres ? Et jusqu'à combien ?

#### Définition : fermeture d'un ensemble de DF

L'ensemble de toutes les dépendances fonctionnelles qui sont inférées à partir d'un ensemble  $S$  de dépendances fonctionnelles est appelé *fermeture* de  $S$  et est dénoté  $\mathcal{S}^+$ .

#### Remarque

- $\blacktriangleright$   $S^+$  :
- ▶ Comment construire  $S^+$  ? : à partir des règles d'Armstrong ...

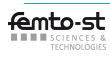

### <span id="page-13-0"></span>[Introduction à la normalisation](#page-2-0)

[Motivations](#page-3-0) [Dépendances Fonctionnelles](#page-9-0)

### [Armstrong](#page-13-0)

[Décomposition sans perte d'information](#page-24-0)

### [1NF, 2NF, 3NF, BCNF](#page-27-0)

[4NF et 5NF](#page-49-0)

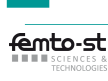

# **Règles d'inférences d'Armstrong** <sup>1</sup>

#### Règles pour  $X$ , Y et Z sous-ensembles d'attributs de R

- ▶ Réflexivité :
- ▶ Augmentation :
- ▶ Transitivité :
- ▶ Additivité :
- $\blacktriangleright$  Fermeture  $S^+$  :

#### Exemple d'application des règles d'inférence d'Armstrong

- ▶ Réflexivité à partir de PrenomEtudiant, DateNaissanceEtudiant :
- Augmentation de NoEtudiant  $\rightarrow$  NomEtudiant, PrenomEtudiant :
- ▶ Transitivité à p. de CodeModule  $\rightarrow$  NoHarpege et NoHarpege  $\rightarrow$ NomEnseignant :

<sup>1.</sup> Armstrong, W. W. (1974, August). Dependency Structures of Data Base Relationships. In IFIP congress (Vol. 74, pp. 580-583).

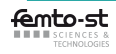

# **A vous de jouer : DF**

#### Base de données de contrats d'assurance

- ▶ Un membre peut avoir plusieurs contrats, plusieurs numéros d'enfant.
- ▶ Données d'une relation universelle :

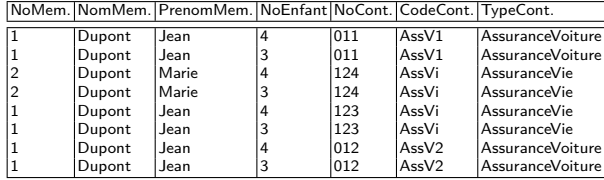

Ensemble S des dépendances fonctionnelles et fermeture  $S^+$  ?  $S = \{$ 

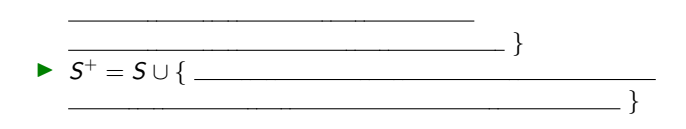

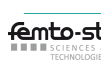

# **Fermeture** X <sup>+</sup> **p.r. à l'ensemble** S **des DF**

#### Fermeture  $X^+$

Soit un ensemble d'attributs  $X$  de R et S l'ensemble des DE concernant  $R \perp a$ *fermeture* de  $X$  pour  $S$  est l'ensemble  $X^+$  des attributs qui dépendant fonctionnellement de X.

### Algorithme de calcul de la fermeture  $X^{\pm}$

**entrées :** X : ensemble d'attributs, S : ensemble de dépendances fonctionnelles  $\mathsf{sortie} : \mathsf{X}^+ : \mathsf{fermeture}\ \mathsf{de}\ \mathsf{X}$  $X^+:=X$  ; changé := vrai **TANT QUE** changé **et** il existe une DF non utilisée **FAIRE** changé :=  $faux$ **POUR CHAQUE** DF : X ′ → Y de S **FAIRE**  $S I X' \subseteq X^+$  **ALORS**  $X^+ := X^+ \cup Y$ marquer la DF comme "utilisée" changé := vrai **FSI FIN POUR FIN TANT QUE**

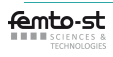

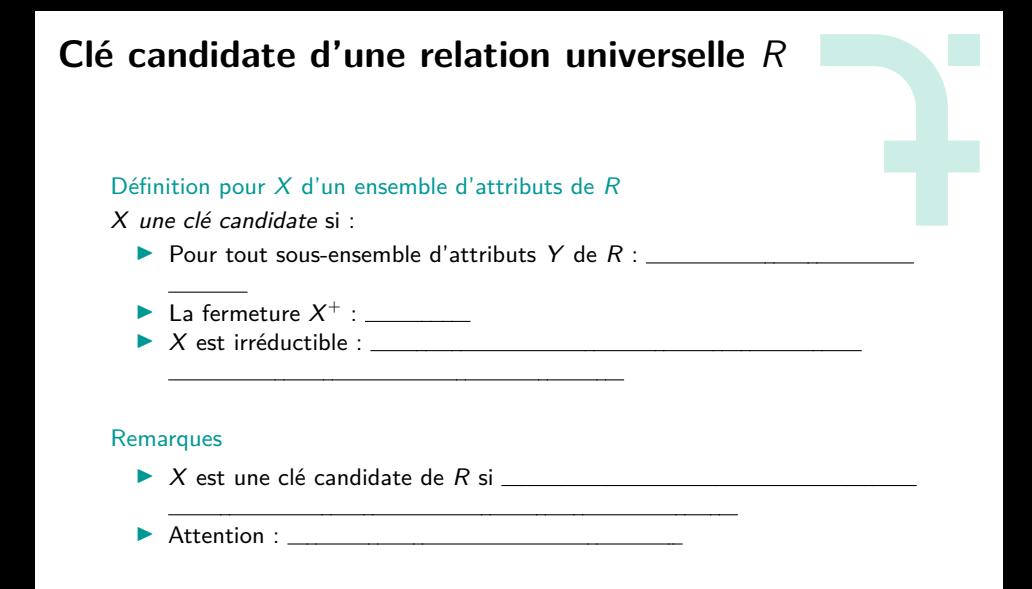

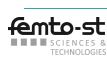

# **Calcul de** X <sup>+</sup> **sur l'exemple (1)**

Dépendances fonctionnelles de la relation universelle

- $\triangleright$  DF1 : NoEtud  $\rightarrow$  NomEtud, PrenomEtud, DateNaissEtud, LoginEtud, MDPEtud
- $\triangleright$  DF2 : LoginEtud  $\rightarrow$  NoEtud, NomEtud, PrenomEtud, DateNaissEtud, MDPEtud
- $\triangleright$  DF3 : NoHarpege  $\rightarrow$  NomEns, PrenomEns, Grade
- ▶ DF4 : CodeModule → LibelleModule, VolCM, VolTD, VolTP, NoHarpege
- ▶ DF5 : NoEtud, CodeModule, Annee → NoteSession1, NoteSession2

Montrons que X = {NoEtud*,* CodeModule*,* Annee} est une clé candidate de la relation.

#### Initialisation

```
X
+ = {NoEtud, CodeModule, Annee} ; changé := vrai
```
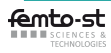

# **Calcul de** X <sup>+</sup> **sur l'exemple (2)**

1ère Itération : X <sup>+</sup> = {NoEtud*,* CodeModule*,* Annee} ; changé := vrai

- 1. DF1 : NoEtud  $\rightarrow$  NomEtud, PrenomEtud, DateNaissEtud, LoginEtud, MDPEtud
	- $\blacktriangleright$  NoEtud \_\_\_\_\_: déterminés de DF1 ajoutés dans  $X^+$ ; marquage de DF1 comme utilisée ; changé à vrai

}

 $X^+=\{$  NoEtud, CodeModule, Annee,

- 2. DF2 : LoginEtud  $\rightarrow$  NoEtud, NomEtud, PrenomEtud, DateNaissEtud, MDPEtud
	- $\blacktriangleright$  LoginEtud \_\_\_\_\_ : déterminés de DF2 ajoutés dans  $X^+$ , ; marquage de DF2 comme utilisée ; changé à vrai

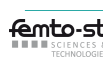

# **Calcul de** X <sup>+</sup> **sur l'exemple (3)**

1ère Itération :  $X^+=\{$  NoEtud, CodeModule, Annee, NomEtud, PrenomEtud, DateNaissEtud, LoginEtud, MDPEtud } ; changé := vrai

3. DF3 : NoHarpege  $\rightarrow$  NomEns, PrenomEns, Grade

}

- ▶ NoHarpege \_\_\_\_\_ : DF3 non utilisée à cette itération ;  $X^+$  inchangée
- 4. DF4 : CodeModule  $\rightarrow$  LibelleModule, VolCM, VolTD, VolTP, NoHarpege
	- ▶ CodeModule \_\_\_\_\_ : déterminés de DF4 ajoutés dans  $X^+$  ; marque de DF4 comme utilisée ;
	- $\blacktriangleright$   $X^+ = \{$  NoEtud, CodeModule, Annee, NomEtud, PrenomEtud, DateNaissEtud, LoginEtud, MDPEtud, \_\_\_\_\_\_\_\_
- 5. DF5 : NoEtud, CodeModule, Annee  $\rightarrow$  NoteSession1, NoteSession2
	- ▶ {NoEtud, CodeModule, Annee} , déterminés de DF5 ajoutés dans  $X^{\rm +}$  ; marquage de DF5 comme utilisée ;
	- $\blacktriangleright$   $X^+ = \{$  NoEtud, CodeModule, Annee, NomEtud, PrenomEtud, DateNaissEtud, LoginEtud, MDPEtud, LibelleModule, VolCM, VolTD, VolTP, NoHarpege, }

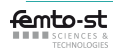

# **Calcul de** X <sup>+</sup> **sur l'exemple (4)**

2onde itération :  $X^+ = \{$  NoEtud, CodeModule, Annee, NomEtud, PrenomEtud, DateNaissEtud, LoginEtud, MDPEtud, LibelleModule, VolCM, VolTD, VolTP, NoHarpege, NoteSession1, NoteSession2 } ;

- 1. DF3 : NoHarpege  $\rightarrow$  NomEns, PrenomEns, Grade
	- ▶ NoHarpege \_\_\_\_\_ : déterminés de DF3 ajoutés dans  $X^+$  ; DF3 marquée comme utilisée ; changé à vrai
	- $\blacktriangleright$   $X^+=\{$  NoEtud, CodeModule, Annee, NomEtud, PrenomEtud, DateNaissEtud, LoginEtud, MDPEtud, LibelleModule, VolCM, VolTD, VolTP, NoHarpege, NoteSession1, NoteSession2,  $\rightharpoonup$

Fin de la 2<sup>eme</sup> itération.

Plus de DF non utilisée. Fin de l'algorithme.

 $X = \{NoEtud, CodeModule, Annee\}$  est une clé candidate car

$$
\blacktriangleright X^+ = R
$$

▶ X est irréductible : retirer un des attributs de  $X \rightsquigarrow X^+ \neq R$ 

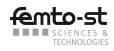

# **A vous de jouer : clés candidates**

#### Données

- ▶ R(NoMem, NomMem, PrenomMem, NoEnfant, NoCont, CodeCont, TypeCont)
- ▶ DF1 : NoMem → NomMem, PrenomMem ; DF2 : NoCont → CodeCont
- ▶ DF3 : CodeCont → TypeCont DF4 : NoCont → TypeCont

Clés candidates d'une telle relation ?

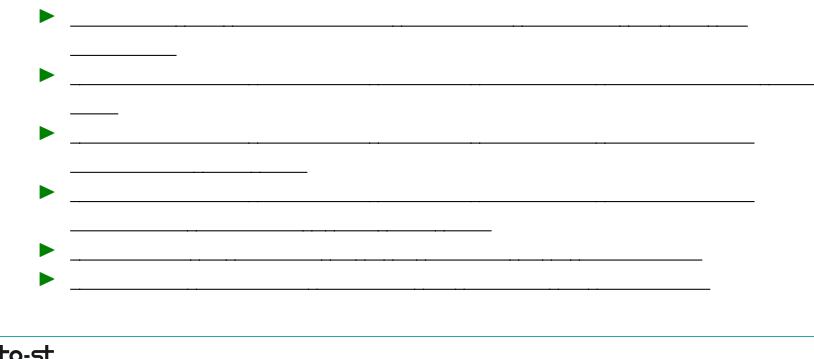

### **Attributs primaires ou non**

#### Défintion pour une relation R

▶ Attributs primaires :

▶ Attributs non primaires :

#### Attributs primaires ou non de la base de Scolarité

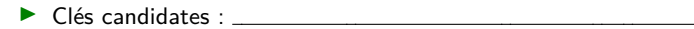

▶ Attributs primaires :

▶ Attributs non primaires : <u>\_\_\_\_\_\_\_\_</u>\_\_\_\_\_\_

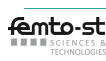

### <span id="page-24-0"></span>[Introduction à la normalisation](#page-2-0)

[Motivations](#page-3-0) [Dépendances Fonctionnelles](#page-9-0) [Armstrong](#page-13-0) [Décomposition sans perte d'information](#page-24-0)

### [1NF, 2NF, 3NF, BCNF](#page-27-0)

[4NF et 5NF](#page-49-0)

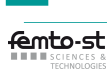

### **Décomposition sans perte d'information**

#### Définition pour la relation  $R$  sur un ensemble d'attributs  $T$

- ▶ Soit  $B_1$ ,  $B_2$  deux ensembles non vides d'attributs tels que  $B_1 \cup B_2 = T$  et
- $R_1 = [B_1]R$  et  $R_2 = [B_2]R$  forment une décomposition de R
- ▶ Si la jointure naturelle **common alors** la décomposition est dite

#### Exemples de 2 décomposition de  $R = \{NoEtud, NomEtud, DateNaissEtud\}$

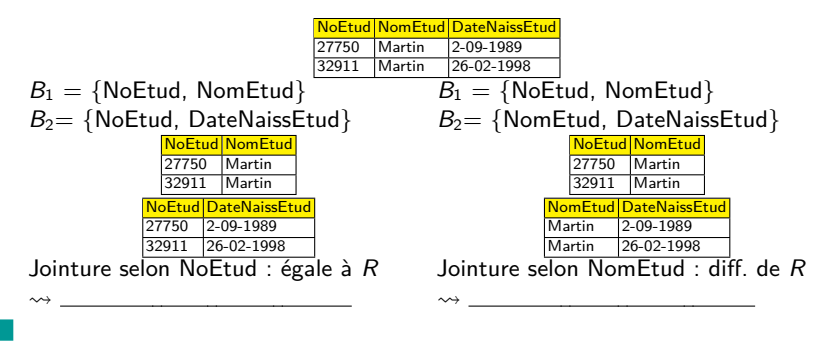

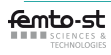

### **Décomposition sans perte d'information**

Théorème de Heath pour la relation  $R$  sur un ensemble d'attributs  $T$ Soit  $X$ ,  $Y$  et  $Z$  une \_\_\_\_\_\_\_\_\_ de  $T$  avec \_\_\_\_\_\_\_. La décomposition de  $R$  en et est . Preuve en posant  $B_1 = X \cup Y$  et  $B_2 = X \cup Z$ Soit  $R_1 = [B_1]R$  et  $R_2 = [B_2]R$ ; on a  $B_1 \cap B_2 = X$ ; montrons que  $R_1[X]R_2 = R$ .  $\overline{\phantom{a}}$ . Soit un *n*-uplet  $r \in R$ .

- ▶ Le projeté  $[X \cup Y]$ r appartient à  $[X \cup Y]$ R = R<sub>1</sub>. De même  $[X \cup Z]$ r appartient à  $[X \cup Z]R = R_2$ .
- ▶ Les n-uplets  $[X \cup Y]$ r et  $[X \cup Z]$ r sont égaux sur X.
- ▶ Le n-uplet  $[X \cup Y]$ r[X][X  $\cup$  Z]r appartient donc à  $R_1[X]R_2$ .

 $\overline{\phantom{a}}$  Soit un *n*-uplet  $r \in R_1[X]R_2$ .

- ▶ Donc  $[X \cup Y]_r \in R_1 = [X \cup Y]_r$ ; il existe donc  $s_1 \in R$  tq.  $[X \cup Y]_{S_1} = [X \cup Y]_{r}.$
- ▶ Similairement  $[X \cup Z]$ r  $\in R_2 = [X \cup Z]$ R; il existe donc  $s_2 \in R$  tq.  $[X \cup Z]_{S_2} = [X \cup Z]_r$ .

$$
\bullet \quad \text{Donc } [X]r = [X]s_1 = [X]s_2.
$$

▶ Comme  $X \to Y$ ,  $[Y]_{S_1} = [Y]_{S_2}$  et donc  $[X \cup Y \cup Z]_{S_2} = r \in R$ .

<span id="page-27-0"></span>

[1NF, 2NF, 3NF, BCNF](#page-27-0) [1NF](#page-29-0) [2NF](#page-32-0) [3NF](#page-39-0) [Boyce-Codd Normal Form \(3.5 NF\)](#page-45-0)

[4NF et 5NF](#page-49-0)

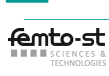

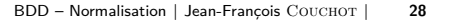

## **Les premières formes normales**

#### Procédure de normalisation

- ▶ Réalisée par réductions successives réversibles d'un ensemble de relations en une forme plus "satisfaisante"
- Construite à partir du concept de formes normales

#### Forme normale : qu'est-ce et inclusions ?

▶ Une relation est dans une forme normale particulière si elle satisfait un ensemble de conditions prédéfinies.

1NF ⊃ 2NF ⊃ 3NF ⊃ BCNF ⊃ 4NF ⊃ 5NF

- $\blacktriangleright$  1NF, 2NF, 3NF :
	- $\blacktriangleright$  introduites par Codd<sup>2</sup>
	- ▶ permettent la décomposition d'un ensemble de relations
		- et en utilisant

<sup>2.</sup> Further Normalization of the Data Base Relational Model. Research Report / RJ / IBM / San Jose, California RJ909 (1971)

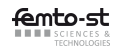

<span id="page-29-0"></span>

### [1NF, 2NF, 3NF, BCNF](#page-27-0) [1NF](#page-29-0)

[2NF](#page-32-0) [3NF](#page-39-0) [Boyce-Codd Normal Form \(3.5 NF\)](#page-45-0)

[4NF et 5NF](#page-49-0)

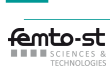

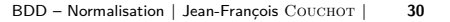

## **1NF : atomicité des attributs**

#### Définition

- ▶ Une relation est 1NF si
- ▶ Un schéma relationnel est 1NF si \_\_\_\_\_\_\_\_\_\_\_\_\_\_\_

#### Exemple : une relation ETUDIANT pas 1NF

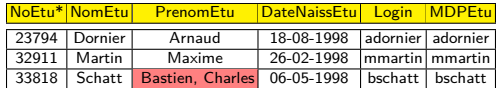

Prénom pouvant contenir 2 valeurs : pas atomique, donc pas en 1NF.

Décomposition d'une relation  $R$  pour se conformer à  $1NF$ Décomposition

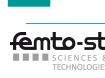

# **A vous de jouer : 1NF ?**

#### A traiter

▶ UNIVERSELLE(NoMem, NomMem, PrenomMem, NoEnfant, NoCont, CodeCont, TypeCont)

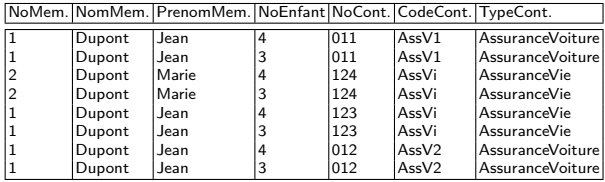

▶ Est-ce 1NF?

▶

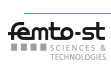

<span id="page-32-0"></span>

### [1NF, 2NF, 3NF, BCNF](#page-27-0)

[1NF](#page-29-0) [2NF](#page-32-0) [3NF](#page-39-0) [Boyce-Codd Normal Form \(3.5 NF\)](#page-45-0)

[4NF et 5NF](#page-49-0)

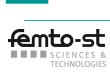

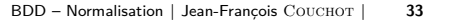

### **2NF : att. non prim. en DFT avec chq. clé candidate**

#### Définition

- $\blacktriangleright$  Une relation R est 2NF si
	- ▶ elle est et
	- ▶ chaque attribut non primaire :
- ▶ Un schéma relationnel est 2NF

#### Décomposition d'une relation R pour se conformer à 2NF

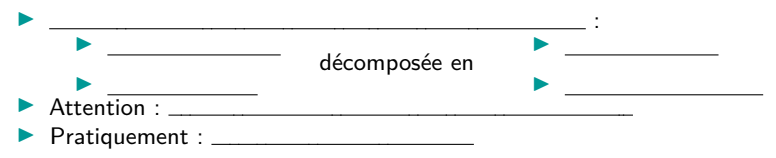

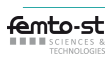

# **Exemple scolarité : mise en 2NF (1)**

Relation Universelle et  $S^+$ R(NoEtu\*, CodeModule\*, Annee\*, NomEtu, PrenomEtu, DateNaissEtu, LoginEtu, MDPEtu, LibelleModule, VolCM, VolTD, VolTP, NoHarpege, NoteSession1, NoteSession2, NomEns, PrenomEns, Grade) DF1 : NoEtu → NomEtu, PrenomEtu, DateNaissEtu, LoginEtu, MDPEtu DF2 : LoginEtu → NoEtu, NomEtu, PrenomEtu, DateNaissEtu, MDPEtu DF3 : NoHarpege → NomEns, PrenomEns, Grade DF4 : CodeModule → LibelleModule, VolCM, VolTD, VolTP, NoHarpege DF4b : CodeModule → LibelleModule, VolCM, VolTD, VolTP, NoHarpege, NomEns, PrenomEns, Grade (additivité) DF5 : NoEtu, CodeModule, Annee → NoteSession1, NoteSession2

 $\rightsquigarrow$  R décomposée en

▶

▶ R<sub>2</sub>(NoEtu<sup>\*</sup>, CodeModule<sup>\*</sup>, Annee<sup>\*</sup>, LibelleModule, VolCM, VolTD, VolTP, NoHarpege, NoteSession1, NoteSession2, NomEns, PrenomEns, Grade)

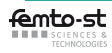

### **Exemple scolarité : mise en 2NF (2)**

Relations  $R_1$ ,  $R_2$  et  $S^+$ 

 $R_1(NoEtu^*$ , NomEtu, PrenomEtu, DateNaissEtu, LoginEtu, MDPEtu) R2(NoEtu\*, CodeModule\*, Annee\*, LibelleModule, VolCM, VolTD, VolTP, NoHarpege, NoteSession1, NoteSession2, NomEns, PrenomEns, Grade) DF1 : NoEtu → NomEtu, PrenomEtu, DateNaissEtu, LoginEtu, MDPEtu DF2 : LoginEtu → NoEtu, NomEtu, PrenomEtu, DateNaissEtu, MDPEtu DF3 : NoHarpege → NomEns, PrenomEns, Grade DF4 : CodeModule → LibelleModule, VolCM, VolTD, VolTP, NoHarpege DF4b : CodeModule → LibelleModule, VolCM, VolTD, VolTP, NoHarpege, NomEns, PrenomEns, Grade

 $DF5: NoEtu, CodeModule, Anne  $\rightarrow$  NoteSession1, NoteSession2$ 

 $\rightsquigarrow R_2$  décomposée en

▶

 $R_4$ (NoEtu\*, CodeModule\*, Annee\*, NoteSession1, NoteSession2)

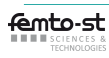
### **Exemple scolarité : mise en 2NF (3)**

Relations  $R_1$ ,  $R_3$ ,  $R_4$  et  $S^+$ 

 $R_1(NoEtu^*$ , NomEtu, PrenomEtu, DateNaissEtu, LoginEtu, MDPEtu)

 $R_3$ (CodeModule\*, LibelleModule, VolCM, VolTD, VolTP, NoHarpege, NomEns, PrenomEns, Grade)

R4(NoEtu\*, CodeModule\*, Annee\*, NoteSession1, NoteSession2)

DF1 : NoEtu → NomEtu, PrenomEtu, DateNaissEtu, LoginEtu, MDPEtu

DF2 : LoginEtu → NoEtu, NomEtu, PrenomEtu, DateNaissEtu, MDPEtu

 $DF3: NoHarpege \rightarrow NomEns, PrenomEns, Grade$ 

DF4 : CodeModule → LibelleModule, VolCM, VolTD, VolTP, NoHarpege

 $DF4b: CodeModule \rightarrow LibelleModule, VolCM, VolTD, VolTP, NoHarpege,$ NomEns, PrenomEns, Grade

DF5 : NoEtu, CodeModule, Annee → NoteSession1, NoteSession2

#### Remarques

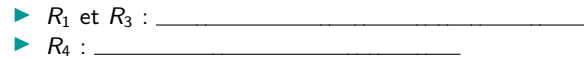

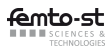

### **A vous de jouer : mise en 2NF**

#### Données

R(NoMem\*, NoEnfant\*, NoCont\*, NomMem, PrenomMem, CodeCont,

TypeCont)

- DF1 : NoMem → NomMem, PrenomMem ;
- $DF2: NoCont \rightarrow CodeCont:$
- DF3 : CodeCont → TypeCont ;
- $DF4: NoCont \rightarrow TypeCont;$
- DF5 : NoCont → CodeCont, TypeCont

#### 2NF ?

- ▶ 1 seule clé candidate :  $X = \{NoMem, NoEnfant, NoCont \}$
- ▶ Att. non prim. :
	- ▶ NomMem, PrenomMem :
	- ▶ CodeCont :
	- ▶ TypeCont :

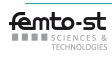

### **A vous de jouer : mise en 2NF**

```
Données
R(NoMem*, NoEnfant*, NoCont*, NomMem, PrenomMem, CodeCont,
TypeCont)
DF1 : NoMem → NomMem, PrenomMem ;
DF2: NoCont \rightarrow CodeCont:
DF3 : CodeCont → TypeCont ;
DF4: NoCont \rightarrow TypeCont;DF5 : NoCont → CodeCont, TypeCont
```
#### Mise en 2NF

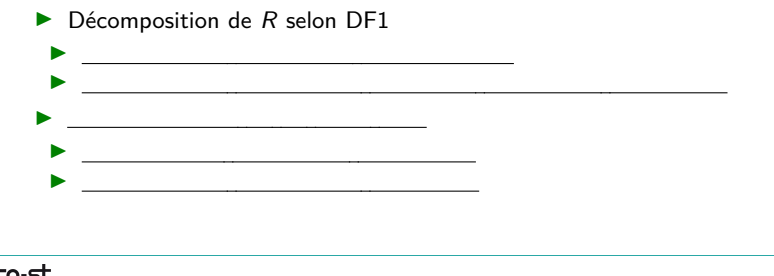

<span id="page-39-0"></span>

### [1NF, 2NF, 3NF, BCNF](#page-27-0)

[1NF](#page-29-0) [2NF](#page-32-0) [3NF](#page-39-0) [Boyce-Codd Normal Form \(3.5 NF\)](#page-45-0)

[4NF et 5NF](#page-49-0)

[Un exemple complet](#page-66-0)

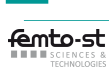

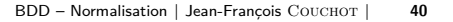

### **3NF : att. non prim. en dep. directe des clés candidates**

#### Définition

- $\blacktriangleright$  Une relation R est 3NF si
	- ▶ elle est et
	- ▶ chaque attribut non primaire : ne dépend \_\_\_\_\_\_\_\_\_\_\_\_ que \_\_\_\_\_\_\_\_

▶ Un schéma relationnel est 3NF

#### Décomposition d'une relation R pour se conformer à 3NF

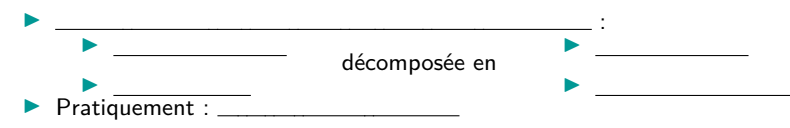

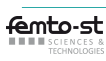

### **Exemple Scolarité : mise en 3NF (1)**

A partir du schéma 2NF et de  $S^+$ 

 $R_1(NoEtu^*$ , NomEtu, PrenomEtu, DateNaissEtu, LoginEtu, MDPEtu)  $R_3$ (CodeModule\*, LibelleModule, VolCM, VolTD, VolTP, NoHarpege, NomEns, PrenomEns, Grade)

R4(NoEtu\*, CodeModule\*, Annee\*, NoteSession1, NoteSession2)

DF1 : NoEtu → NomEtu, PrenomEtu, DateNaissEtu, LoginEtu, MDPEtu

- DF2 : LoginEtu → NoEtu, NomEtu, PrenomEtu, DateNaissEtu, MDPEtu
- DF3 : NoHarpege → NomEns, PrenomEns, Grade

DF4 : CodeModule → LibelleModule, VolCM, VolTD, VolTP, NoHarpege

 $DF4b: CodeModule \rightarrow LibelleModule, VolCM, VolTD, VolTP, NoHarpege,$ NomEns, PrenomEns, Grade

DF5 : NoEtu, CodeModule, Annee → NoteSession1, NoteSession2

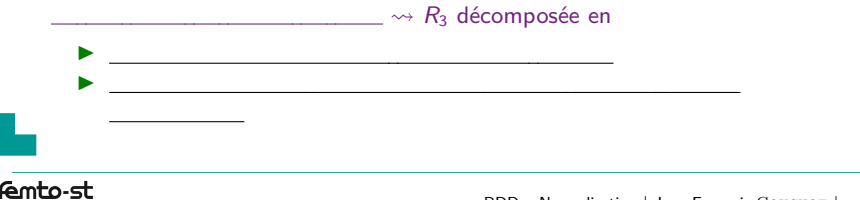

### **Exemple Scolarité : mise en 3NF (2)**

A partir de  $R_1$ ,  $R_4$ ,  $R_5$ ,  $R_6$  et  $S^+$ 

R1(NoEtu\*, NomEtu, PrenomEtu, DateNaissEtu, LoginEtu, MDPEtu)

R4(NoEtu\*, CodeModule\*, Annee\*, NoteSession1, NoteSession2)

 $R_5(NoHarpege*, NomEns, PremomEns, Grade)$ 

 $R<sub>6</sub>$ (CodeModule\*, LibelleModule, VolCM, VolTD, VolTP, NoHarpege)

DF1 : NoEtu → NomEtu, PrenomEtu, DateNaissEtu, LoginEtu, MDPEtu

DF2 : LoginEtu → NoEtu, NomEtu, PrenomEtu, DateNaissEtu, MDPEtu

 $DF3: NoHarpege \rightarrow NomEns$ , PrenomEns, Grade

 $DF4: CodeModule \rightarrow LibelleModule, VolCM, VolTD, VolTP, NoHarpege$ 

DF4b : CodeModule → LibelleModule, VolCM, VolTD, VolTP, NoHarpege,

NomEns, PrenomEns, Grade

DF5 : NoEtu, CodeModule, Annee → NoteSession1, NoteSession2

NomEtu, PrenomEtu, DateNaissEtu, MDPEtu (non primaires) :

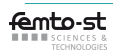

## **A vous de jouer : mise en 3NF (1)**

Données 2NF et  $S^+$  $R_1(N \text{olMem*}, \text{NomMem}, \text{PrenomMem})$ R3(NoCont\*, CodeCont, TypeCont) R4(NoMem\*, NoEnfant\*, NoCont\*) DF1 : NoMem → NomMem, PrenomMem ; DF2 : NoCont → CodeCont DF3 : CodeCont → TypeCont  $DF4: NoCont \rightarrow TypeCont$ DF5 : NoCont → CodeCont, TypeCont

$$
\overbrace{\qquad \qquad }
$$

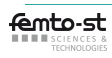

## **A vous de jouer : mise en 3NF (2)**

#### Données 2NF et  $S^+$

 $R_1(N \circ Mem^*)$ , NomMem, PrenomMem) R4(NoMem\*, NoEnfant\*, NoCont\*) R<sup>5</sup> (CodeCont\*, TypeCont) R<sup>6</sup> (NoCont\*, CodeCont) DF1 : NoMem → NomMem, PrenomMem ; DF2 : NoCont → CodeCont DF3 : CodeCont → TypeCont  $DF4: NoCont \rightarrow TypeCont$ DF5 : NoCont → CodeCont, TypeCont

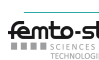

<span id="page-45-0"></span>

#### [1NF, 2NF, 3NF, BCNF](#page-27-0)

[1NF](#page-29-0) [2NF](#page-32-0) [3NF](#page-39-0) [Boyce-Codd Normal Form \(3.5 NF\)](#page-45-0)

[4NF et 5NF](#page-49-0)

[Un exemple complet](#page-66-0)

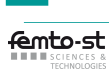

### **BCNF : déterminant de chaque DF est super clé**

#### Définition

- $\blacktriangleright$  Une relation R est BCNF si
	- ▶ elle est <u>et pour chaque dépendance fonctionnelle</u>  $Z \rightarrow Y$  de R, au moins une des conditions suivantes est vraie :

$$
Z \to Y \text{ est une } \qquad (Y \subseteq Z)
$$

▶ Un schéma relationnel est BCNF

#### Décomposition d'une relation R pour se conformer à BCNF

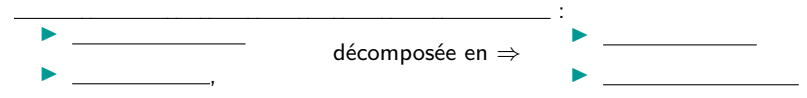

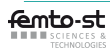

### **Exemple Scolarité : mise en BCNF**

A partir de  $R_1$ ,  $R_4$ ,  $R_5$ ,  $R_6$  et  $S^+$  3NF

 $R_1(NoEtu^*$ , NomEtu, PrenomEtu, DateNaissEtu, LoginEtu, MDPEtu) R4(NoEtu\*, CodeModule\*, Annee\*, NoteSession1, NoteSession2)  $R_5$ (NoHarpege\*, NomEns, PrenomEns, Grade)  $R<sub>6</sub>$ (CodeModule\*, LibelleModule, VolCM, VolTD, VolTP, NoHarpege) DF1 : NoEtu → NomEtu, PrenomEtu, DateNaissEtu, LoginEtu, MDPEtu DF2 : LoginEtu → NoEtu, NomEtu, PrenomEtu, DateNaissEtu, MDPEtu  $DF3: NoHarpege \rightarrow NomEns$ , PrenomEns, Grade DF4 : CodeModule → LibelleModule, VolCM, VolTD, VolTP, NoHarpege DF4b : CodeModule → LibelleModule, VolCM, VolTD, VolTP, NoHarpege, NomEns, PrenomEns, Grade

DF5 : NoEtu, CodeModule, Annee → NoteSession1, NoteSession2

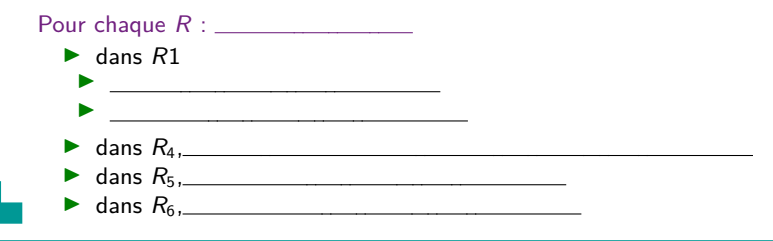

### **A vous de jouer : mise en BCNF**

#### Données 3NF et  $S^+$

 $R_1(N \circ Mem^*)$ , NomMem, PrenomMem) R4(NoMem\*, NoEnfant\*, NoCont\*) R<sup>5</sup> (CodeCont\*, TypeCont) R<sup>6</sup> (NoCont\*, CodeCont) DF1 : NoMem → NomMem, PrenomMem ; DF2 : NoCont → CodeCont DF3 : CodeCont → TypeCont  $DF4: NoCont \rightarrow TypeCont$ DF5 : NoCont → CodeCont, TypeCont

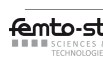

<span id="page-49-0"></span>

### [1NF, 2NF, 3NF, BCNF](#page-27-0)

### [4NF et 5NF](#page-49-0) Autres dépendances ⇝ [autres formes normales](#page-50-0) [4NF](#page-52-0) [5NF](#page-60-0)

#### [Un exemple complet](#page-66-0)

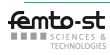

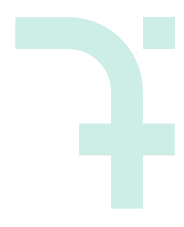

<span id="page-50-0"></span>

### [1NF, 2NF, 3NF, BCNF](#page-27-0)

#### [4NF et 5NF](#page-49-0) Autres dépendances ⇝ [autres formes normales](#page-50-0) [4NF](#page-52-0) [5NF](#page-60-0)

#### [Un exemple complet](#page-66-0)

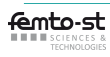

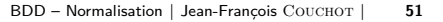

### **Autres dépendances**

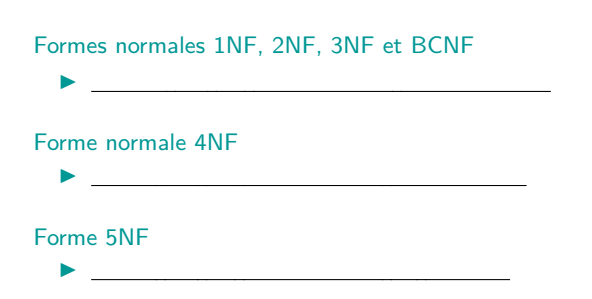

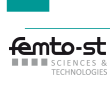

<span id="page-52-0"></span>

```
1NF, 2NF, 3NF, BCNF
```
[4NF et 5NF](#page-49-0) Autres dépendances  $\rightsquigarrow$  [autres formes normales](#page-50-0) [4NF](#page-52-0) [5NF](#page-60-0)

[Un exemple complet](#page-66-0)

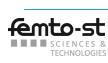

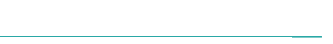

### **Dépendance multivaluée**  $X \rightarrow Y$  **d'une relation**  $R(T)$

Intuition pour  $X$ , Y et Z une partition des attributs de R

▶ Pour chaque valeur prise par X :

Définition<sup>3</sup> pour  $X$ ,  $Y$  et  $Z$  une partition de  $T$ 

$$
\blacktriangleright (x, y, z) \text{ et } (x, y', z') : \_
$$

R vérifie la dépendance multivaluée  $X \rightarrow Y$ 

▶ On dit <u>\_\_\_\_\_\_\_\_\_\_\_\_\_</u>

<sup>3.</sup> Fagin, R. (1977). Multivalued dependencies and a new normal form for relational databases. ACM Transactions on Database Systems (TODS), 2(3), 262-278.

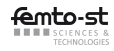

### **Dép. multivaluées : exemple avec la relation BAGUE**

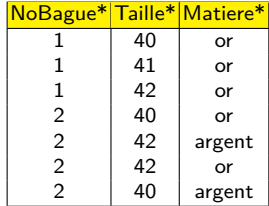

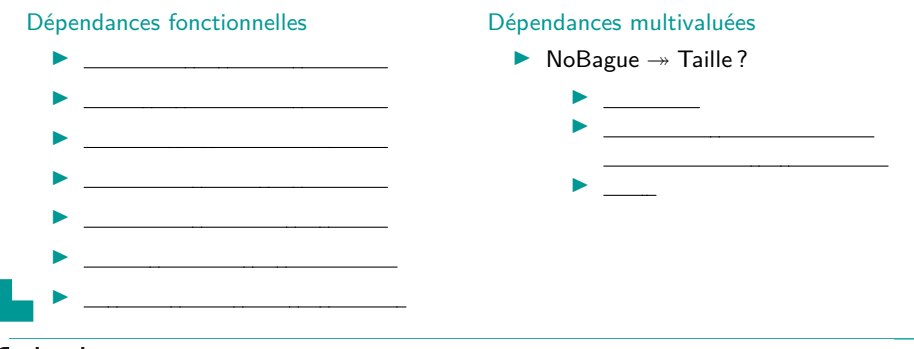

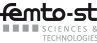

### **Dépendance multivaluée : décomposit<sup>o</sup> ss. perte**

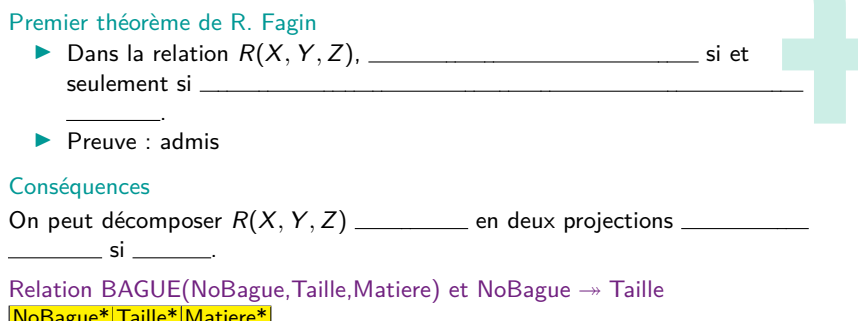

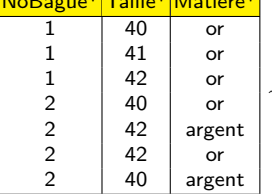

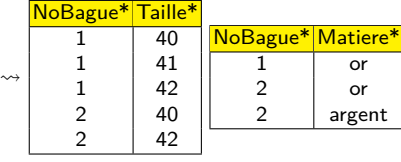

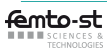

## **Dépendance multivaluée : propriétés**

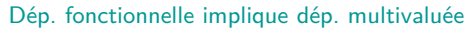

 $\triangleright$  Si alors

- ▶ Preuve : *X* → *Y* implique si deux tuples distincts (*x*, *y*, *z*) et (*x*, *y*, *z'*) dans  $R$ , alors  $(x, y, z')$  et  $(x, y, z)$  dans  $R$
- ▶ Mais possible d'avoir sans

#### Pour une relation  $R(T)$ , X, Y, Z partition de T

▶ Complémentation : si \_\_\_\_\_\_\_\_. alors \_\_\_\_\_\_\_\_ ▶ Preuve : si \_\_\_\_\_\_\_, d'après le 1er théorème de Fagin ▶ ▶ ▶ Exemple de complémentation avec BAGUE(NoBague,Taille,Matiere)

Comme alors alors

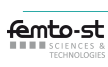

**4NF**

#### Définition d'une dépendance multivaluée triviale

Une dépendance multivaluée  $X \rightarrow Y$  est *triviale* si X et Y (disjoints) forment une partition de T

#### Définition

Une relation R est 4NF si

 $\blacktriangleright$  elle est et

▶ pour chaque dépendances multivaluée non triviale  $X \rightarrow Y$  de R :

.

#### Décomposition pour se conformer à 4NF

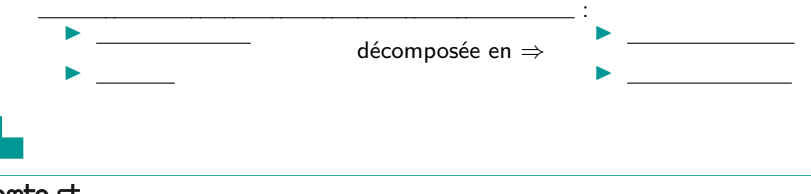

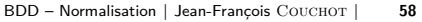

### **Exemple Scolarité : mise en 4NF**

#### Dépendances multivaluées ?

- $\triangleright$   $R_1$ (NoEtu<sup>\*</sup>, NomEtu, PrenomEtu, DateNaissEtu, LoginEtu, MDPEtu)
- ▶  $R_4$ (NoEtu\*, CodeModule\*, Annee\*, NoteSession1, NoteSession2)
- $\blacktriangleright$   $R_5$ (NoHarpege<sup>\*</sup>, NomEns, PrenomEns, Grade)
- $\triangleright R_6$ (CodeModule<sup>\*</sup>, LibelleModule, VolumeCM, VolumeTD, VolumeTP, NoHarpege)

Existe-t-il une dépendance multivaluée entre NoEtu, CodeModule et Annee ?

Non : l'inscription d'un e étudiant e à un module une année est

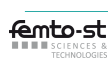

▶

### **A vous de jouer : mise en 4NF**

Restriction à la relation R4(NoMem\*, NoEnfant\*, NoCont\*)

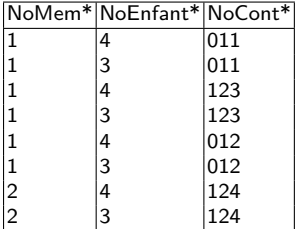

Existence de dépendances multivaluées ?

 $R_4$  est-elle 4NF?

▶

▶

Mise en 4NF de  $R_4$ (NoMem\*, NoEnfant\*, NoCont\*) selon NoMem  $\rightarrow$  NoEnfant

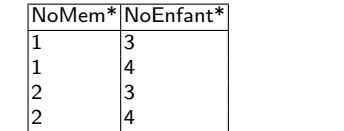

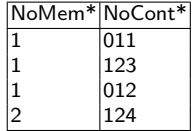

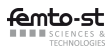

<span id="page-60-0"></span>

### [1NF, 2NF, 3NF, BCNF](#page-27-0)

# [4NF et 5NF](#page-49-0)

Autres dépendances  $\rightsquigarrow$  [autres formes normales](#page-50-0) [4NF](#page-52-0) [5NF](#page-60-0)

### [Un exemple complet](#page-66-0)

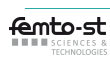

### **Motivation pour la 5NF-1**

Une relation BAGUE différente du T[.60](#page-0-1)

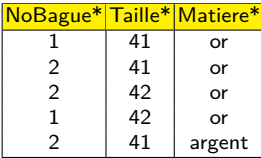

▶ Dép. multiv. ? .

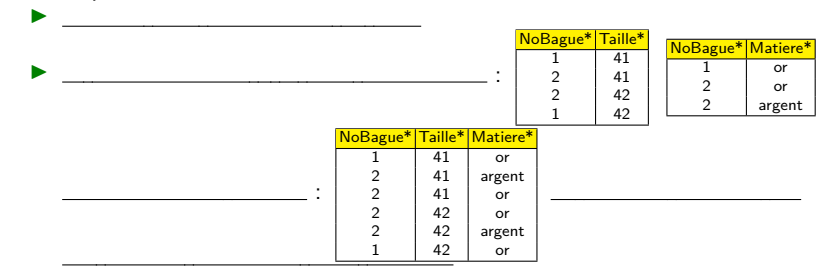

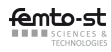

### **Motivation pour la 5NF-2**

Une relation BAGUE différente du T[.60](#page-0-1)

▶ :

▶ BAGUE :

 $\overline{\phantom{a}}$ 

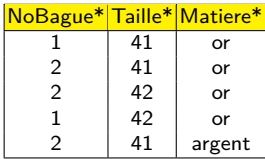

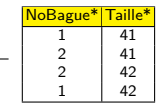

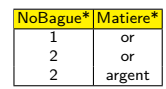

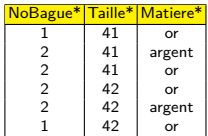

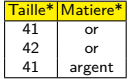

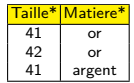

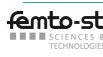

▶

▶

# **Dépendances de jointure d'une relation** R(T) Rappel sur la jointure naturelle entre les relations  $R_1$  et  $R_2$

- ▶ C'est l'ensemble de dans R<sup>1</sup> et R<sup>2</sup> dont
- ▶ Notation :

Définition d'une dépendance de jointure d'une relation  $R(T)$ 

- ▶ {X1*,* X2*, . . . ,* Xn} : sous-ensembles d'attributs de R et \_\_\_\_\_\_\_\_\_\_\_\_\_  $(\cup_{i=1}^n X_i = T)$ ▶ R possède une dépendance de jointure pour  $\{X_1, X_2, \ldots, X_n\}$  si R est égale à
- ▶ Notation de la dépendance de jointure : ▶ \*{X<sub>1</sub>, X<sub>2</sub>, . . . , X<sub>n</sub>} est une dépendance de jointure si si si surface de jointure si si surface de la s

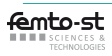

### **5NF**

#### Définition due à R. Fagin <sup>4</sup>

#### Une relation R est 5NF si

- ▶ elle est 4NF et
- ▶ pour toute dépendance de jointure \*{X<sub>1</sub>, ..., X<sub>N</sub>} non triviale, X<sub>i</sub> est une super-clé de la relation R

#### Décomposition pour se conformer à 5NF

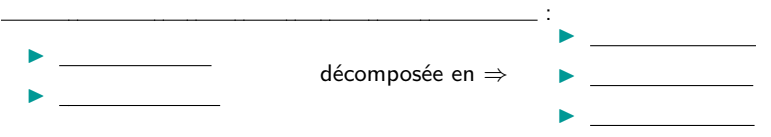

<sup>4.</sup> Fagin, R. (1979, May). Normal forms and relational database operators. In Proceedings of the 1979 ACM SIGMOD international conference on Management of data (pp. 153-160).

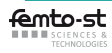

## **Application à l'exemple BAGUE**

#### La relation BAGUE, selon T[.63](#page-0-1)

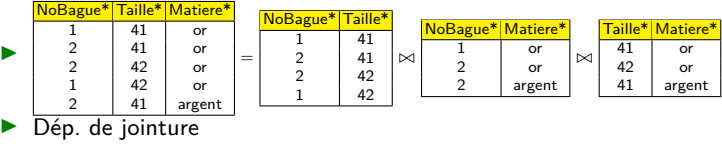

▶ Pour chaque relation projetée : \_\_\_\_\_\_\_\_\_\_

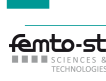

<span id="page-66-0"></span>

[1NF, 2NF, 3NF, BCNF](#page-27-0)

[4NF et 5NF](#page-49-0)

#### [Un exemple complet](#page-66-0)

[Introduction au biathlon](#page-67-0) [Premier modèle par IA](#page-70-0) [Données](#page-73-0) [Normalisation](#page-77-0) [Manipulation des données](#page-88-0)

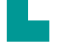

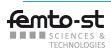

<span id="page-67-0"></span>

[1NF, 2NF, 3NF, BCNF](#page-27-0)

[4NF et 5NF](#page-49-0)

#### [Un exemple complet](#page-66-0)

#### [Introduction au biathlon](#page-67-0)

[Premier modèle par IA](#page-70-0) [Données](#page-73-0) [Normalisation](#page-77-0) [Manipulation des données](#page-88-0)

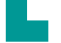

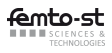

## **Biathlon en quelques mots** <sup>5</sup>

- ▶ du latin bi- (deux), et du grec athlon (combat, lutte) : sport qui combine ski de fond (endurance) et tir à la carabine (calme, adresse)
- $\blacktriangleright$  disciplines individuelles :
	- ▶ en contre la montre : "sprint", "individuel" dont les distances, le nombre de tirs et les pénalités sont définies par discipline et par genre
	- ▶ en poursuite : "poursuite" et "mass start" dont le nombre de tirs est toujours 4 (2 debouts et 2 couchés), mais où les départs sont différés dans le premier cas (selon les classements d'un sprint) où en groupe dans le second cas ; les distances ne sont pas les mêmes qu'en sprint
- ▶ disciplines par équipe :
	- ▶ relais par genre : chacun·e des 4 biathlètes effectue 3 tours, entrecoupés d'un tir debout et 1 tir couché. Les distances varient selon le genre ▶ relais mixte : principe identique, mais où chaque équipe est composée de
		- 2 hommes et 2 femmes qui courent dans cet ordre. Les distances varient selon le genre.

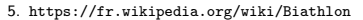

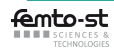

### **Biathlon en images**

#### en images

- ▶ [Relais mixte d'Östersund, le 25/11/2023](https://www.youtube.com/watch?v=i6BoWj68Xy8)
- ▶ [Sprint homme Annecy-Le Grand-Bornand, le 15/12/2022](https://www.youtube.com/watch?v=XI-xeuw1XH0)

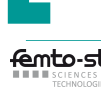

<span id="page-70-0"></span>

[1NF, 2NF, 3NF, BCNF](#page-27-0)

[4NF et 5NF](#page-49-0)

#### [Un exemple complet](#page-66-0)

[Introduction au biathlon](#page-67-0) [Premier modèle par IA](#page-70-0) [Données](#page-73-0) [Normalisation](#page-77-0) [Manipulation des données](#page-88-0)

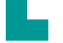

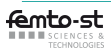

## **Modéli<sup>o</sup>–1 de chatgpt, 20/04/24 : discutable !**

construit une base de données complète de biathlon

#### ChatGPT 嬌

You

La construction d'une base de données complète de biathlon implique la création de tables pour stocker diverses informations telles que les athlètes, les compétitions, les résultats, les pistes de biathlon, les équipes, etc. Voici une suggestion de schéma de base de données pour une base de données de biathlon :

- 1. Table "Athlètes":
	- · ID (clé primaire)
	- $\bullet$  Nom
	- · Prénom
	- Date de naissance
	- · Nationalité
	- $\bullet$  Genre
	- Pays
- 2. Table "Compétitions":
	- · ID (clé primaire)
	- Nom de la compétition
	- Lieu
	- $\bullet$  Date
	- · Type de compétition (par exemple, sprint, poursuite, individuelle, relais)
	- Distance

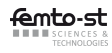
# **Modéli<sup>o</sup>–2 de chatgpt, 20/04/24 : discutable !**

#### 3. Table "Résultats":

- · ID (clé primaire)
- ID de la compétition (clé étrangère faisant référence à la table "Compétitions")
- ID de l'athlète (clé étrangère faisant référence à la table "Athlètes")
- · Position
- Temps de course
- Points
- · Pénalités
- 4. Table "Pistes":
	- · ID (clé primaire)
	- Nom de la piste
	- $\bullet$  Lieu
	- Longueur
	- Description
- 5. Table "Équipes":
	- · ID (clé primaire)
	- · Nom de l'équipe
	- Pays
	- · Liste des membres de l'équipe (référence aux ID des athlètes)

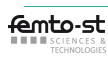

## <span id="page-73-0"></span>**Plan**

[1NF, 2NF, 3NF, BCNF](#page-27-0)

[4NF et 5NF](#page-49-0)

### [Un exemple complet](#page-66-0)

[Introduction au biathlon](#page-67-0) [Premier modèle par IA](#page-70-0)

### [Données](#page-73-0)

[Normalisation](#page-77-0) [Manipulation des données](#page-88-0)

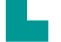

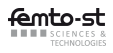

# **Dictionnaire et dép. func.–1**

#### Stade

- ▶ stade\_id : identifiant du stade
- ▶ stade\_nom : nom du stade
- ▶ Ville et Pays : ville et pays du stade
- ▶ DF\_STADE : stade\_id -> stade\_nom, Ville, Pays

### **Discipline**

- ▶ disci\_id : identifiant de la discipline
- ▶ disci\_nom : nom de la discipline (sprint, relais mixte...)
- In tours, nb tirs : # tours et # tirs à réaliser pour cette discipline
- ▶ penalite dist, penalite duree : distance ou durée de la pénalité
- ▶ distance\_tour : distance en ski pour chaque tour (dépend du genre)

#### DF DISCI 1 :

disci id->disci nom,nb tours,nb tirs,penalite dist,penalite duree

▶ DF\_DISCI\_2 : disci\_id,genre -> distance\_tour

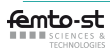

### **Dictionnaire et dép. func.–2**

#### **Biathlete**

- ▶ ath id : identifiant du·de la biathlète
- ▶ ath\_nom, ath\_prenom, ath\_naissance, genre
- $ath$ -equipe : équipe pour laquelle court le  $\cdot$  la biathlète
- ▶ DF\_ATH : ath\_id->ath\_nom,ath\_prenom,ath\_naissance,genre,ath\_equipe

#### Evénement

- ▶ evt\_id : identifiant de l'événement
- ▶ evt\_nom : nom de l'événement (Annecy le Grand Bornand)
- ▶ evt\_debut, evt\_fin : dates des début et fin de l'événement
- ▶ DF\_EV : evt\_id -> evt\_nom, evt\_debut, evt\_fin, stade\_id

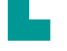

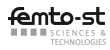

# **Dictionnaire et dép. func.–3**

Epreuve (qui compose un événement)

- ▶ epr\_id : identifiant de l'épreuve
- ▶ epr\_date, epr\_heure : date et heure de l'épreuve
- ▶ DF\_EPR : epr\_id -> evt\_id, disci\_id, epr\_date, epr\_heure

### **Participation**

- ▶ part\_id : identifiant de la participation
- ▶ rang : rang de départ du · de la biathlète dans cette épreuve
- ▶ ski\_tour\_id, tir\_tour\_id : numéro du tour de ski ou de tir
- $\blacktriangleright$  tir\_duree, noires, pioches : durées du tir,  $\#$  cibles noires à la fin,  $\#$ pioches utilisées
- ▶ ski\_durée : durée du tour à ski
- ▶ DF PART 1 : part id -> epr\_id, ath\_id, rang
- ▶ DF\_PART\_2 : part\_id, tir\_tour\_id -> tir\_duree, noires, pioches
- ▶ DF\_PART\_3 : part\_id, ski\_tour\_id -> ski\_duree

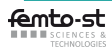

## <span id="page-77-0"></span>**Plan**

[1NF, 2NF, 3NF, BCNF](#page-27-0)

[4NF et 5NF](#page-49-0)

### [Un exemple complet](#page-66-0)

[Introduction au biathlon](#page-67-0) [Premier modèle par IA](#page-70-0) [Données](#page-73-0)

### [Normalisation](#page-77-0)

[Manipulation des données](#page-88-0)

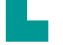

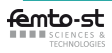

## **Normalisation**

#### Relation UNIVERSELLE

```
[disci id, disci nom, genre, nb tours, nb tirs, distance tour,
penalite_dist, penalite_duree,nb_pioches, epr_id, evt_id, epr_date, epr_heure,
evt nom, evt debut, evt fin, stade id, stade nom, Ville, Pays,
part id, ath id, rang, ath nom, ath prenom, ath naiss,
ath_equipe, ski_tour_id, ski_duree, tir_tour_id,
tir_duree, noires, pioches]
```
#### Dépendances fonctionnelles

```
DF STADE : stade id \rightarrow stade nom, Ville, Pays
DF_DISCI_1 : disci_id->disci_nom,nb_tours,nb_tirs,penalite_dist,penalite_duree
DF_DISCI_2 : disci_id.genre \rightarrow distance_tour
    DF_ATH : ath_id->ath_nom,ath_prenom,ath_naissance,genre,ath_equipe
     DF_EV : evt_id -> evt_nom, evt_debut, evt_fin, stade_id
    DF_EPR : epr_id -> evt_id, disci_id, epr_date, epr_heure
DF<sub>PART</sub><sup>1</sup> : part_id \rightarrow epr_id, ath_id, rang
DF_PART_2 : part_id, tir_tour_id -> tir_duree, noires, pioches
DF_PART_3 : part_id, ski_tour_id -> ski_duree
```
### Clé candidate

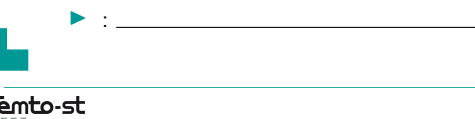

### **Transitivités entre DF partir de part\_id**

#### Dépendances fonctionnelles

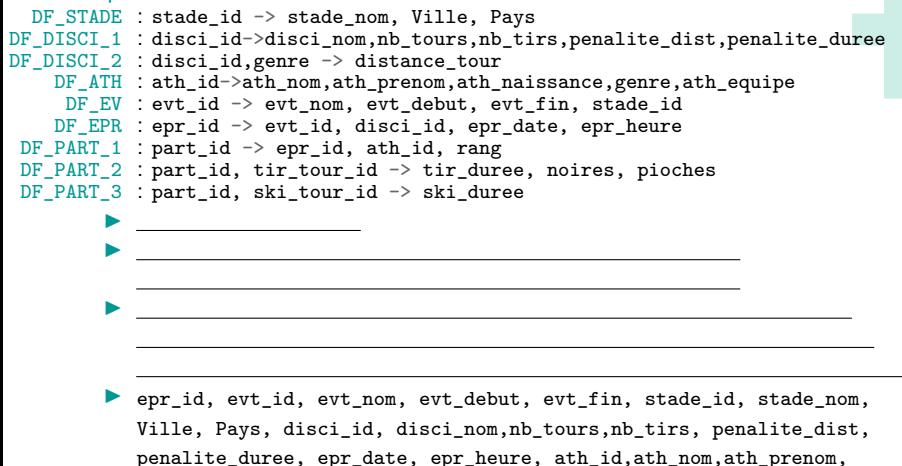

ath\_naissance,genre,ath\_equipe,rang, distance\_tour

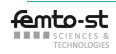

# **UNIVERSELLE 2NF ?**

#### A partir de la DF trouvée au transparent précédent

part\_id -> epr\_id, evt\_id, evt\_nom, evt\_debut, evt\_fin, stade\_id, stade\_nom, Ville, Pays, disci id, disci nom,nb tours,nb tirs, penalite dist, penalite\_duree, epr\_date, epr\_heure, ath\_id,ath\_nom,ath\_prenom, ath\_naissance,genre,ath\_equipe,rang, distance\_tour

#### Décomposition d'UNIVERSELLE

R1 : [part id, epr id, evt id, evt nom, evt debut, evt fin, stade id, stade nom, Ville, Pays, disci id, disci nom, nb tours, nb tirs, penalité\_dist, nb\_pioches, epr\_date, epr\_heure, ath\_id, ath\_nom, ath\_prenom, ath\_naissance, genre, ath\_equipe, rang , distance\_tour]

R2 : [part\_id, ski\_tour\_id, ski\_duree, tir\_tour\_id, tir\_duree, noires, pioches]

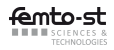

▶

### **Focus sur R2**

#### Données concernant R2 R2 : [part\_id, ski\_tour\_id, ski\_duree, tir\_tour\_id, tir\_duree, noires, pioches] de clé candidate {part\_id, tir\_tour\_id, ski\_tour\_id} DF\_PART\_2 : part\_id, tir\_tour\_id -> tir\_duree, noires, pioches DF\_PART\_3 : part\_id, ski\_tour\_id -> ski\_duree ▶

### Mise en 2NF de R2

```
▶ Décompositions successives de R2 en
  SKI DUREE : [part id, ski tour id, ski duree]
         de clé candidate {part_id, ski_tour_id}
  TIR DUREE : [part id, tir tour id, tir duree, noires, pioches]
         de clé candidate {part_id, tir_tour_id}
▶ Reste
```
R3 : [part id, ski tour id, tir tour id] de clé candidate {part\_id,ski\_tour\_id, tir\_tour\_id}

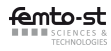

#### Ce qui est déjà 3NF

▶ SKI\_DUREE, TIR\_DUREE :

 $\begin{array}{c} \hline \text{R3 :} \\ \hline \end{array}$ 

#### Décompostion de R1 (pas 3NF en raison des transitivités) en

R1 : [part\_id, epr\_id, evt\_id, evt\_nom, evt\_debut, evt\_fin, stade\_id, stade\_nom, Ville, Pays, disci\_id, disci\_nom, nb\_tours, nb\_tirs, penalité dist, penalité duree, nb pioches, epr date, epr heure, ath id, ath no ath\_prenom, ath\_naissance, genre, ath\_equipe, rang , distance\_tour]

DF\_STADE : stade\_id -> stade\_nom, Ville, Pays

DF\_DISCI\_1 : disci\_id->disci\_nom,nb\_tours,nb\_tirs,penalite\_dist,penalite\_duree

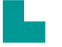

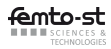

### **3NF–2 ?**

#### Poursuite de la décompostionà partir du reste

R4 : [part id, epr\_id, evt\_id, evt\_nom, evt\_debut, evt\_fin, stade\_id, disci\_id, epr\_date, epr\_heure, ath\_id, ath\_nom, ath\_prenom, ath\_naissance, genre, ath\_equipe, rang , distance\_tour]

DF\_DISCI\_2 : disci\_id,genre -> distance\_tour

- Reste : R5 : [part\_id, epr\_id, evt\_id, evt\_nom, evt\_debut, evt\_fin, stade\_id, disci\_id, epr\_date, epr\_heure, ath\_id, ath\_nom, ath\_prenom, ath\_naissance, genre, ath\_equipe, rang]
- DF\_ATH : ath\_id->ath\_nom,ath\_prenom,ath\_naissance,genre,ath\_equipe

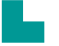

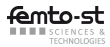

### **3NF–3 ?**

#### Fin de la décomposition

R6 : [part\_id, epr\_id, evt\_id, evt\_nom, evt\_debut, evt\_fin, stade\_id, disci\_id, epr\_date, epr\_heure, ath\_id,rang]

DF\_EV : evt\_id -> evt\_nom, evt\_debut, evt\_fin, stade\_id

- Reste : R7:[part\_id,epr\_id,evt\_id,disci\_id,epr\_date,epr\_heure,ath\_id,rang]
- DF\_EPR : epr\_id -> evt\_id, disci\_id, epr\_date, epr\_heure

Reste :

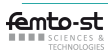

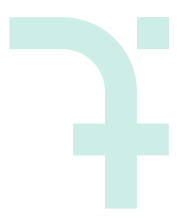

Tout est BCNF. Il suffit de vérifier chaque dépendance fonctionnelle incluse dans chaque relation.

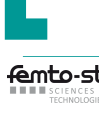

# **4NF ? Focus sur R3**

Vérification (code python et valeurs)

R3 : [part\_id, ski\_tour\_id, tir\_tour\_id] de clé candidate {part\_id,ski\_tour\_id, tir\_tour\_id}

#### Intuition

Indépendance des valeurs de tir\_tour\_id par rapport à ski\_tour\_id

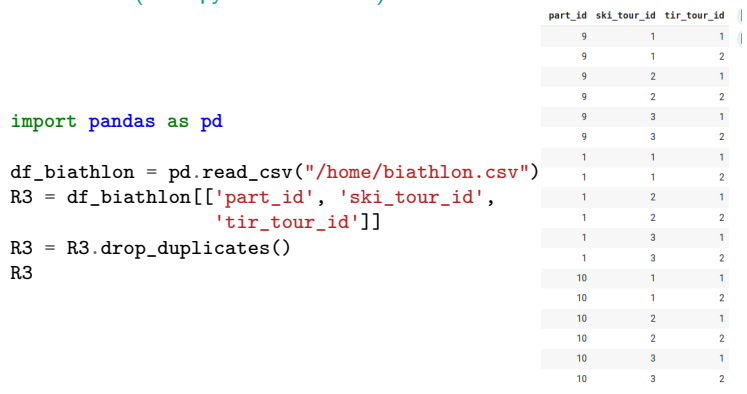

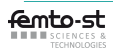

# **Décomposition de R3 en 4NF**

#### Dépendance multivaluée

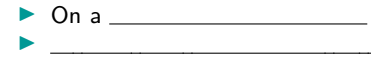

#### Intérets de telles projections ?

- ▶ [part\_id,ski\_tour\_id]R3 est SKI\_DUREE : [part\_id, ski\_tour\_id, ski\_duree]
- ▶ similairement [part\_id,tir\_tour\_id]R3 est TIR\_DUREE : [part\_id, tir\_tour\_id, tir\_duree, noires, pioches]
- ▶ Ces deux projections :

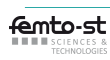

## <span id="page-88-0"></span>**Plan**

[1NF, 2NF, 3NF, BCNF](#page-27-0)

[4NF et 5NF](#page-49-0)

### [Un exemple complet](#page-66-0)

[Introduction au biathlon](#page-67-0) [Premier modèle par IA](#page-70-0) [Données](#page-73-0) [Normalisation](#page-77-0) [Manipulation des données](#page-88-0)

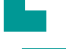

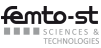

### **Découper, exporter les csv à p. d'UNIVERSELLE**

```
import pandas as pd
```

```
df_biathlon = pd.read_csv("/home/biathlon.csv")TIR_DUREE = df_biathlon[['part_id','tir_tour_id', 'tir_duree',
                         'noires', 'pioches']]
TIR_DUREE = TIR_DUREE.drop_duplicates()
TIR_DUREE.to_csv("/home/TIR_DUREE.csv",
                 quoting=csv.QUOTE_NONNUMERIC,index=False,header=False)
```

```
PARTICIPATION = df_biathlon[['part_id', 'epr_id', 'ath_id','rang']]
PARTICIPATION = PARTICIPATION.drop_duplicates()
PARTICIPATION.to_csv("/home/PARTICIPATION.csv",
                     quoting=csv.QUOTE_NONNUMERIC,index=False,header=False)
```

```
DISCIPLINE_DIST
```
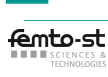

...

# **Import d'un CSV dans PhpMyAdmin–1**

### Création de la structure de chaque table (STADE)

Parcourir M Structure B SQL Q Rechercher 3- Insérer - Exporter & Importer & Opérations ® Suivi 26 Déclencheurs M Structure de table 4<sup>8</sup> Vue relationnelle # Nom Type **Interclassement** Attributs Null Valeur par défaut Commentaires Extra Action 1 stade id @ int Non Aucun(e)  $\mathscr{P}$  Modifier  $\mathfrak{S}$  Supprimer  $\mathscr{P}$  Plus 2 stade\_nom varchar(256) utf8mb4\_0900\_ai\_ci Non Aucun(e)  $\oslash$  Modifier  $\bigcirc$  Supprimer  $\blacktriangledown$  Plus  $\Box$  3 Ville varchar(256) utf8mb4 0900 ai ci Non Aucun(e) Modifier Supprimer v Plus  $\Box$  4 Paysl varchar(256) utf8mb4\_0900\_ai\_ci Non Aucun(e) Modifier  $\bigcirc$  Supprimer  $\bigcirc$  Plus

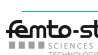

# **Import d'un CSV dans PhpMyAdmin–2**

#### Import dans chaque table

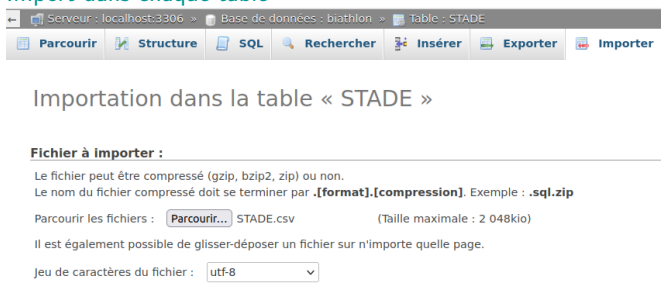

#### **Importation partielle:**

Permettre l'interruption de l'importation si la limite de temps configurée dans PHP est sur le point d'être atte  $\overline{\mathbf{v}}$ 

Ignorer ce nombre de requêtes (pour SQL), à partir du début : 0

#### $\hat{\mathbf{v}}$

#### **Autres options:**

Activer la vérification des clés étrangères  $\overline{\mathbf{v}}$ 

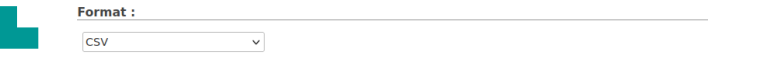

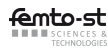